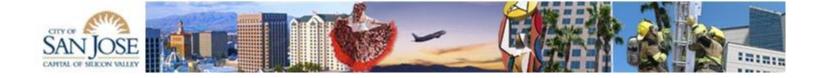

### City of San José WebGrants System

An overview of how an RFP is created, applied for, and reviewed using WebGrants

# WebGrants Splashpage: https://grants.sanjoseca.gov

| In                                                                                                    | System Co                                                                                                    |
|----------------------------------------------------------------------------------------------------|----------------------------------------------------------------------------------------------------|
| Log In  User ID:*  Password:*  Log In  Forgot User Id?  Forgot Password?                                                                                                    | New to WebGrants - City of San Jose? Register Here                                                                     |
| Annou                                                                                                    | uncements                                                                                                    |
| WELCOME NEW USERS: You must register before us To begin the registration process please click on the R email confirming your registration. The average time for Required fields are starred (*), all other fields are at th Opportunity you are applying for. | egister Here link above. You will receive a response via<br>or registration to be complete is three (3) business days. |
| Please be advised weekly maintenance of this site occ                                                                                                    | curs every Sunday between the hours of 5:00 AM to 6:00                                                                 |
| AM Pacific Standard Time.                                                                                                    |                                                                                                    |

### This is the Main Menu for an Administrator. The menu items will change for other users.

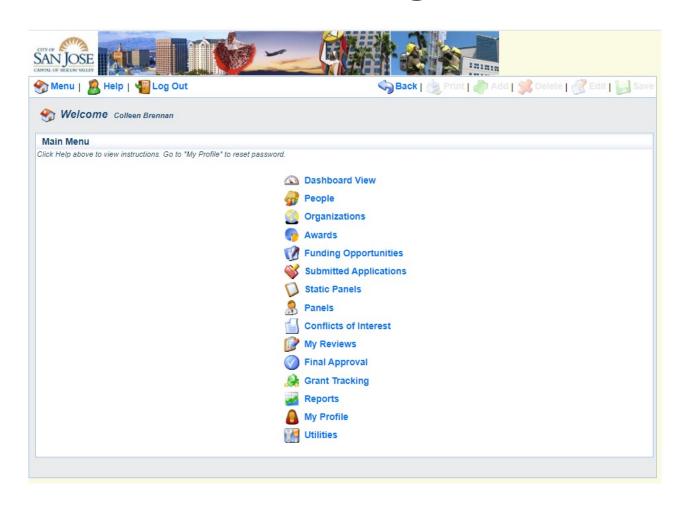

The "People" and "Organizations" tables contain all of the internal and external users, (over 5000) and all of the organizations (over 2500) they are associated with.

| People Distribution Lists   New Users(                              |                   |                                                             |                                |           |            |                 |  |
|---------------------------------------------------------------------|-------------------|-------------------------------------------------------------|--------------------------------|-----------|------------|-----------------|--|
|                                                                     |                   |                                                             |                                | Showing 1 | - 50 of 53 | 76   Next   Las |  |
| All-ABCDEFGHIJ                                                      | KLMNOPQRSTU       | V W X Y Z                                                   |                                |           | Search     | Advanced        |  |
| All people, in the entire system, multiple criteria in Advanced Sea |                   | ove to view people who's last name starts with that letter. | Search for a person's first or | last name | above. Or  | search across   |  |
| Name                                                                | Туре              | Email                                                       | Phone                          | City      | State      | Related         |  |
| ABDEL-SHAFY, ALISON                                                 | External User     | alison@yewlegal.com                                         | 408-389-8930                   |           |            | Related         |  |
| Abdo, Mohammed                                                      | External User     | info@ijumpmail.com                                          | 408-896-5867                   |           |            | Related         |  |
| Aberg, Fari                                                         | External User     | faberg@nextdoor.org                                         | 408-501-7560                   |           |            | Related         |  |
| Abrahams, Luann                                                     | External User     | luann@boostpro.com                                          | 617-335-4973                   |           |            | Related         |  |
| Abramowitz, Alyson                                                  | External User     | notprovided@dot.com                                         | 408-523-1222                   |           |            | Related         |  |
| Abrams, Sasha                                                       | External User     | sasha.abrams@svshakespeare.org                              | 415-310-9948                   |           |            | Related         |  |
| Abreu, Ana Carolina                                                 | External User     | anacarolinaabreu9494@gmail.com                              |                                |           |            | Related         |  |
| Abu-Shamsieh, Faisal                                                | External User     | faisal@supportlives.org                                     | 510-541-6293                   |           |            | Related         |  |
| Abudamous, Moeen                                                    | External User     | abudamous@gmail.com                                         | 650-515-0880                   |           |            | Related         |  |
| Abushama, Jehad                                                     | External User     | ishama@solactron.com                                        |                                |           |            | Related         |  |
| Acevedo, Maria                                                      | External User     | puertorros@hotmail.com                                      |                                |           |            | Related         |  |
| Acha, Dennis                                                        | External User     | dennis@lungsrus.org                                         | 408-998-5865                   |           |            | Related         |  |
| Acharya, Ruchita                                                    | Internal Staff    | ruchita.acharya@sanjoseca.gov                               | 408-793-5518                   |           |            | Related         |  |
| Acosta, Marie                                                       | External Reviewer | larazagaleria@gmail.com                                     |                                |           |            | Related         |  |
| Acosta, Martha                                                      | External User     | kiddieacademyofsjc@gmail.com                                | 408-978-1500                   |           |            | Related         |  |
| ACOSTA, REBECCA                                                     | External User     | santino95207@yahoo.com                                      | 408-478-0641                   |           |            | Related         |  |
| Adachi, Lauri                                                       | External User     | lauri.adachi@sjeccd.edu                                     | 408-918-5144                   |           |            | Related         |  |
| Adamo, Steve                                                        | External User     | sadamo@sjusd.org                                            | 408-535-6000                   |           |            | Related         |  |
| Adams, Jared                                                        | External User     | AdamsAudioVisual@gmail.com                                  | 808-371-5558                   |           |            | Related         |  |
| Adams, Nicholas                                                     | External Reviewer | nicholas.adams85@gmail.com                                  |                                |           |            | Related         |  |
| Adams, Randi                                                        | External User     | randijorgadams@comcast.net                                  | 408-723-2835                   |           |            | Related         |  |
| Adams, Randy                                                        | External User     | randy.adams@sanjoseca.gov                                   | 408-794-6443                   |           |            | Related         |  |
| Adams, shannon                                                      | External User     | studio@urbanbodysanjose.com                                 | 408-410-9698                   |           |            | Related         |  |
| Adams, Shawna                                                       | External User     | shawna.l.adams@ci.eugene.or.us                              |                                |           |            | Related         |  |
| Adams-Hapner, Kerry                                                 | Internal Staff    | kerry.adams-hapner@sanjoseca.gov                            |                                |           |            | Related         |  |
| Addato, Karen                                                       | External User     | karen@hitechrover.org                                       |                                |           |            | Related         |  |
| Adden, Biret                                                        | External User     | badden@cdm.org                                              | 408-298-5437                   |           |            | Related         |  |
| Adelus, Sally                                                       | External User     | not@provided.com                                            | 408-559-5600                   |           |            | Related         |  |
| Adger, Denise                                                       | External User     | dadger@wehope.org                                           | 650-218-5378                   |           |            | Related         |  |
| Adhanom, Girmay                                                     | External User     | ericommunitysantaclara@gmail.com                            | 408-900-9457                   |           |            | Related         |  |
| Adler, Gregory                                                      | External User     | adlerg@esuhsd.org                                           | 100 000 010                    |           |            | Related         |  |
| AGAJANYAN, VICTORIA                                                 | External User     | VIKKIZ@GMAIL.COM                                            |                                |           |            | Related         |  |
| Agarwal, Rohit                                                      | External User     | Rohit_G_Agarwal@mckinsey.com                                | 415-937-2624                   |           |            | Related         |  |
| Agcaoili, Vince                                                     | External User     | vince@nexthitz.com                                          | 650-303-1179                   |           |            | Related         |  |
| Aggarwal, Aarti                                                     | External User     | aggarwaa@gmail.com                                          | 408-221-8346                   |           |            | Related         |  |
| Agredano, Ricardo                                                   | External User     | ricardo.agredano@gmail.com                                  |                                |           |            | Related         |  |
| Aguilar, Damien                                                     | External User     | notgiven@dot.com                                            | 408-568-1439                   |           |            | Related         |  |
| Aguilar, Olga                                                       | External User     | olgaaguilar2003@gmail.com                                   | 669-292-6779                   |           |            | Related         |  |
| Aguilar, Rosalinda                                                  | External User     | ms.aguilar@yahoo.com                                        | 408-309-6621                   |           |            | Related         |  |
| Aquilera, Bernice                                                   | External User     | baguilera@catholiccharitiesscc.org                          | 408-325-5258                   |           |            | Related         |  |
| A T                                                                 | External Uses     | TA:la@-ala-ala-a-                                           | .00 020 0200                   |           |            | D-1-4I          |  |

|                                                                                               |                                |                |                                                              | Showing 1 -     | 50 of 2532   1 | Next   Last |
|-----------------------------------------------------------------------------------------------|--------------------------------|----------------|--------------------------------------------------------------|-----------------|----------------|-------------|
| AII-ABCDEFGHIJKLMNOP                                                                          | RSTUVWXYZ                      |                |                                                              | S               | earch   Ad     | vanced      |
| All organizations, in the entire system, appear belo<br>multiple criteria in Advanced Search. | w. Click a letter above to vie | ew organizatio | ons which start with that letter. Search for an organization | ion's name abou | ve. Or search  | across      |
| Name                                                                                          | Туре                           | Phone          | Address                                                      | City            | State          | Grants      |
|                                                                                               | Resident                       |                |                                                              |                 | California     | Grants      |
| 08 design studio                                                                              | For Profit Organization        |                | 4180 watkins way                                             | san jose        | California     | Grants      |
| 08 design studio                                                                              | For Profit Organization        |                | 4180 Watkins way                                             | San jose        | California     | Grants      |
| 100 Black Men of Silicon Valley, Inc                                                          | Non-Profit Organization        |                | 1101 So. Winchester Blvd, Suite H-189                        | San Jose        | California     | Grants      |
| 180 Degrees Program                                                                           | For Profit Organization        |                | 2858 Eastlake DR SE                                          | Salem           | Oregon         | Grants      |
| 1st Act                                                                                       | Non-Profit Organization        |                | 38 W. Santa Clara Street                                     | CA              | California     | Grants      |
| 1st Street SJ Enterprise                                                                      | For Profit Organization        |                | 58 s 1st street                                              | San Jose        | California     | Grants      |
| 2nd Story Bakeshop, LLC                                                                       | For Profit Organization        |                | 2162 Sufonet Dr.                                             | San Jose        | California     | Grants      |
| 360 Degree Customer Inc                                                                       | For Profit Organization        |                | 4423 Fortran Dr. Suite #114                                  | San Jose        | California     | Grants      |
| 3FoodChicks                                                                                   | For Profit Organization        |                | 38 N. Almaden Boulevard                                      | San Jose        | California     | Grants      |
| 400 Business Group LLC                                                                        | For Profit Organization        |                | 400 S. First Street                                          | San Jose        | California     | Grants      |
| 4th Street Church & Mission of San Jose                                                       | Non-Profit Organization        |                | 300 N 4th Street                                             | San Jose        | California     | Grants      |
| 5050 Crew                                                                                     | Resident                       |                | 630 South 5th Street                                         | San Jose        | California     | Grants      |
| 66 Training Services, LLC                                                                     | For Profit Organization        |                | 2002 McLaren Dr.                                             | Roseville       | California     | Grants      |
| 88 Water                                                                                      | For Profit Organization        |                | 1440 Saffle Court                                            | Campbell        | California     | Grants      |
| 9 to 5 National Association of Working Women<br>Inc.                                          |                                |                | 630 Shatto Place                                             | Los Angeles     | California     | Grants      |
| 9Round Fitness                                                                                | For Profit Organization        |                | 1088 E Brokaw Rd #20                                         | san jose        | California     | Grants      |
| A BETTER VACUUM & SEWING                                                                      | For Profit Organization        |                | 1430 E. SANTA CLARA STREET, SAN JOSE, CA<br>95114            | San Jose        | California     | Grants      |
| A Bit of Peace                                                                                | Non-Profit Organization        |                | P.O. Box 625                                                 | San Jose        | California     | Grants      |
| A Cup of Cold Water                                                                           | Non-Profit Organization        |                | 218 Incline Way                                              | San Jose        | California     | Grants      |
| A Plus Products                                                                               | For Profit Organization        |                | 302 San Vito court                                           | San Jose        | California     | Grants      |
| A Successful Event                                                                            | For Profit Organization        |                | 12795 Camrose Ave                                            | Saratoga        | California     | Grants      |
| A.A I/T & REAL ESTATE                                                                         | For Profit Organization        |                | 586 N 1ST ST #214                                            | SAN JOSE        | California     | Grants      |
| A.ALVAREZ INCOME TAX                                                                          | For Profit Organization        |                | 586 N. 1ST ST #214                                           | SAN JOSE        | California     | Grants      |
| ABC Diets                                                                                     | For Profit Organization        |                | 2818 Summerheights Dr                                        | San Jose        | California     | Grants      |
| ABC Recycle                                                                                   | For Profit Organization        |                | 215 Leo Ave                                                  | San Jose        | California     | Grants      |
| Abhinaya Dance Company of San Jose                                                            | Non-Profit Organization        |                | 4950 Hamilton Avenue, Ste. 105                               | San Jose        | California     | Grants      |
| Abode Services                                                                                | Non-Profit Organization        |                | 40849 Fremont Blvd.                                          | Fremont         | California     | Grants      |
| Abraham Lincoln High School Foundation                                                        | Non-Profit Organization        |                | 555 Dana Avenue                                              | San Jose        | California     | Grants      |
| Abrazos & Books                                                                               | Non-Profit Organization        |                | 255 W. Julian Street Suite 503A                              | San Jose        | California     | Grants      |
| AC Prints                                                                                     | For Profit Organization        |                | 3056 Bayberry Ln.                                            | San Jose        | California     | Grants      |
| Academic Coffee                                                                               | For Profit Organization        |                | 499 S 2nd Street                                             | San Jose        | California     | Grants      |
| Academy for Soccer Excellence                                                                 | Resident                       |                | 5016 Gazania Drive                                           | San Jose        | California     | Grants      |
| Accelerated Consulting Services                                                               | For Profit Organization        |                | 877 Castlewood Drive                                         | Los Gatos       | California     | Grants      |
|                                                                                               |                                |                |                                                              | San Jose        |                | Grants      |
| Access To Tech Inc                                                                            | Non-Profit Organization        |                | 6003 Gleneagles Cir                                          |                 | California     |             |
| Accsolarate, LLC. (DBA Accelatron)                                                            | For Profit Organization        |                | 2923 Rubino Cir                                              | San Jose        | California     | Grants      |
| ACE Charter School                                                                            | Non-Profit Organization        |                | (Business Office) 1100 Shasta Ave, SJ 95126                  | San Jose        | California     | Grants      |
| Achieve Learning Center                                                                       | For Profit Organization        |                | 4075 Evergreen Village Square                                | San Jose        | California     | Grants      |
| AchieveKids                                                                                   | Non-Profit Organization        |                | 1212 McGinness Rd.                                           | San Jose        | California     | Grants      |
| Achieving Character Through Sports (ACTS)                                                     | Non-Profit Organization        |                | 244                                                          | San Jose        | California     | Grants      |

# The "Funding Opportunities" table contains every City Grant Opportunity since 2010.

|       |         |                                                                            |                                          | Applicable        |   |
|-------|---------|----------------------------------------------------------------------------|------------------------------------------|-------------------|---|
| 29601 | Closed  | 2015-2016 Team San Jose                                                    | Team San Jose                            | Not<br>Applicable | 2 |
| 32937 | Closed  | 2017-2018 Team San Jose                                                    | Team San Jose                            | Not<br>Applicable | 2 |
| 39158 | Closed  | 2018-2019 Team San Jose                                                    | Team San Jose                            | Not<br>Applicable | 3 |
| 1914  | Editing | test opportunity                                                           | Test                                     | Not<br>Applicable | 0 |
| 2293  | Closed  | test                                                                       | Test                                     | Not<br>Applicable | 0 |
| 32115 | Closed  | 2017-2018 WIOA Adult and Dislocated Worker Services                        | Workforce Innovation and Opportunity Act | Not<br>Applicable | 6 |
| 32136 | Closed  | 2017-2018 WIOA Youth services                                              | Workforce Innovation and Opportunity Act | Not<br>Applicable | 2 |
| 86821 | Closed  | 2018-2019 WIOA Adult and Dislocated Worker Services                        | Workforce Innovation and Opportunity Act | Not<br>Applicable | 5 |
| 6822  | Closed  | 2018-2019 WIOA Youth Services                                              | Workforce Innovation and Opportunity Act | Not<br>Applicable | 5 |
| 0679  | Editing | Copy - 2020 WIOA Adult/Dislocated Worker and Youth Services                | Workforce Innovation and Opportunity Act | Not<br>Applicable | 0 |
| 4912  | Closed  | 2016-2017 WIOA Adult and Dislocated Worker Serivces                        | Workforce Innovation and Opportunity Act | 02/10/2016        | 6 |
| 4944  | Closed  | 2016-2017 WIOA Youth Services                                              | Workforce Innovation and Opportunity Act | 02/17/2016        | 7 |
| 5054  | Closed  | 2016-2021 Youth Career Technical Training and Pre Vocational Workshops RFQ | Workforce Innovation and Opportunity Act | 02/17/2016        | 3 |
| 5091  | Closed  | 2016-2021 Adult Workshops RFQ                                              | Workforce Innovation and Opportunity Act | 02/17/2016        | 4 |
| 7791  | Closed  | 2016-2017 WIOA Online Training                                             | Workforce Innovation and Opportunity Act | 09/23/2016        | 7 |
| 9592  | Closed  | 2017-2018 One-Stop-Operator Re Release                                     | Workforce Innovation and Opportunity Act | 06/02/2017        | 1 |
| 7367  | Editing | 2019 Rapid Deployment of Small Business Assistance                         | Workforce Innovation and Opportunity Act | 05/10/2019        | 0 |
| 8816  | Closed  | 2019-2020 WIOA Fiscal Administrative Consultant                            | Workforce Innovation and Opportunity Act | 10/15/2019        | 1 |
| 9195  | Closed  | 2019 SJ Works Employer of Record Services                                  | Workforce Innovation and Opportunity Act | 11/18/2019        | 1 |
| 9313  | Closed  | 2020 WIOA Adult/Dislocated Worker and Youth Services                       | Workforce Innovation and Opportunity Act | 02/28/2020        | 4 |
| 0680  | Closed  | Re-Issue - 2020 WIOA Adult/Dislocated Worker and Youth Services            | Workforce Innovation and Opportunity Act | 05/19/2020        | 4 |
| 2799  | Closed  | 2021 -2027 Youth Career Technical Training RFQ                             | Workforce Innovation and Opportunity Act | 05/19/2021        | 2 |
| 2845  | Closed  | 2021-2025 One-Stop-Operator                                                | Workforce Innovation and Opportunity Act | 05/19/2021        | 6 |
| 2846  | Closed  | 2021-2027 Adult Workshops RFQ                                              | Workforce Innovation and Opportunity Act | 05/19/2021        | 3 |
| 3270  | Closed  | 2021 WIOA Online Training                                                  | Workforce Innovation and Opportunity Act | 09/03/2021        | 2 |
| 679   | Closed  | 2011-2012 WIA Adult Case Management and Workshops                          | Workforce Investment Act                 | Not<br>Applicable | 2 |
| 8614  | Closed  | 2012-2017 Workforce Investment Act                                         | Workforce Investment Act                 | Not<br>Applicable | 0 |
| 7085  | Closed  | 2013-2014 WIA Youth Services                                               | Workforce Investment Act                 | Not<br>Applicable | 1 |
| 7868  | Closed  | 2013-2014 WIA Youth Services                                               | Workforce Investment Act                 | Not               | 0 |

Funding Opportunities (RFPs) contain several components. Application and Review forms are also created and associated with the funding opportunity by the Procurement Contact.

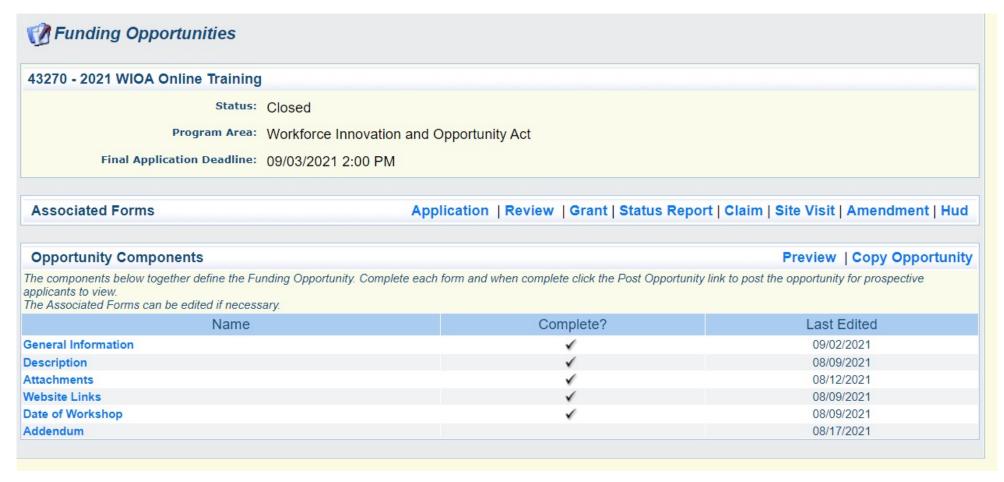

For each RFP, the Procurement Contact can either use or adapt existing application and review forms or create new ones.

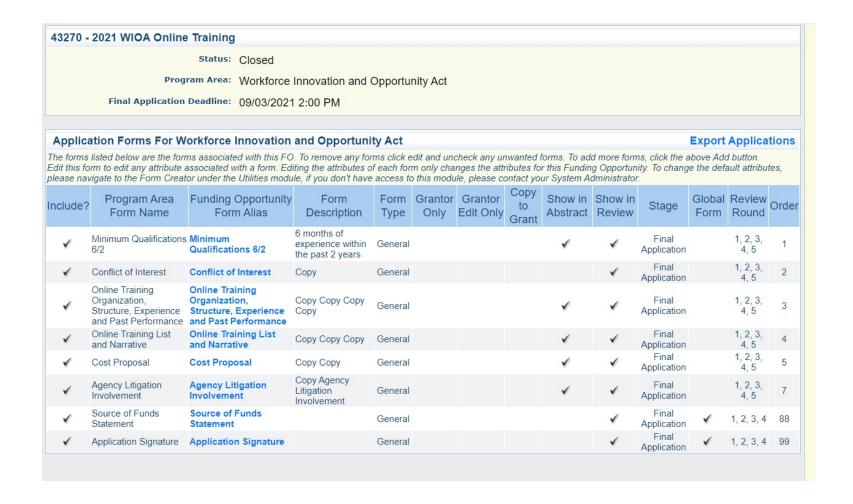

## For WIOA, the RFP is an attachment so it can easily be printed out by the applicant.

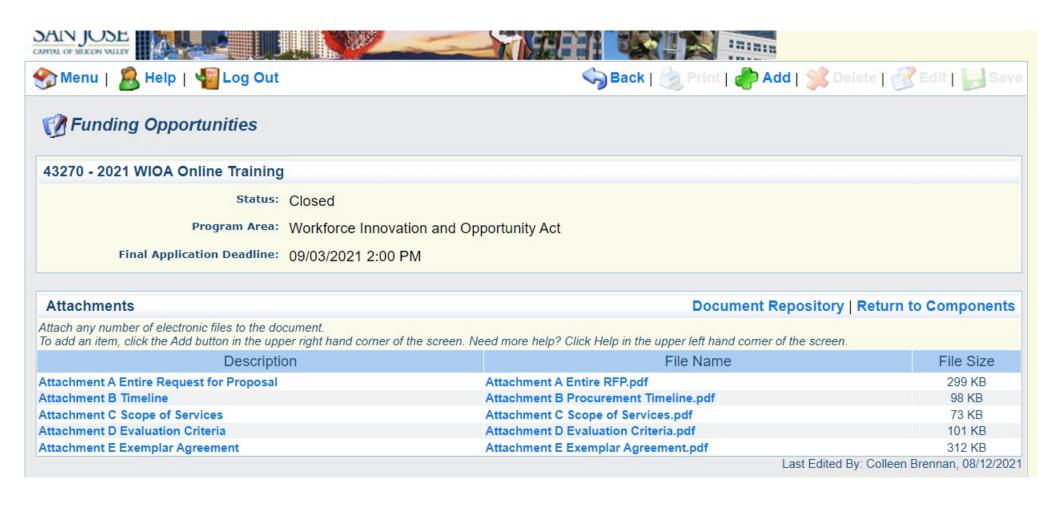

When a user logs in and clicks on the name of the Funding Opportunity, they will see this. They can then click on the various attachments to view or print them out.

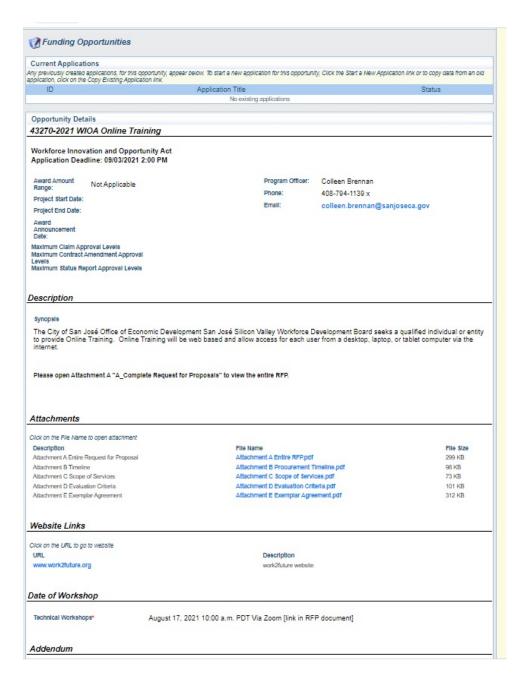

When applicants click on "Start a New Application", they will see the forms they must complete.

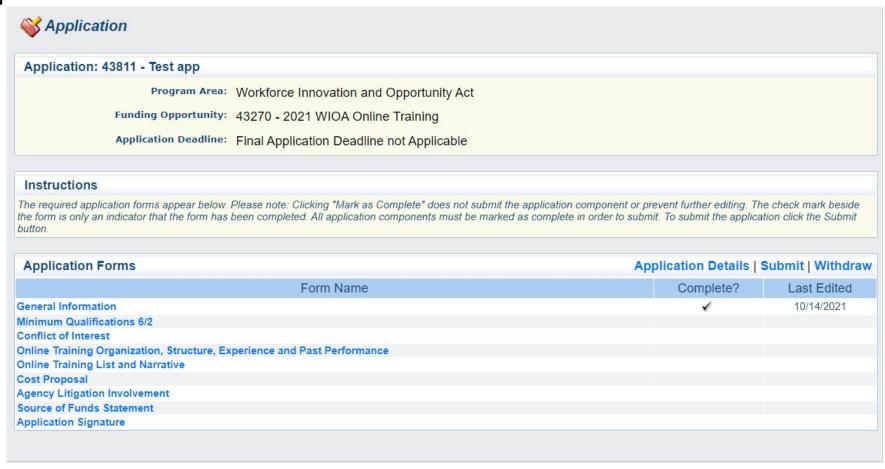

Fach form will have questions to be answered to apply for the RFP. The WebGrants application including all the associated forms is the proposal.

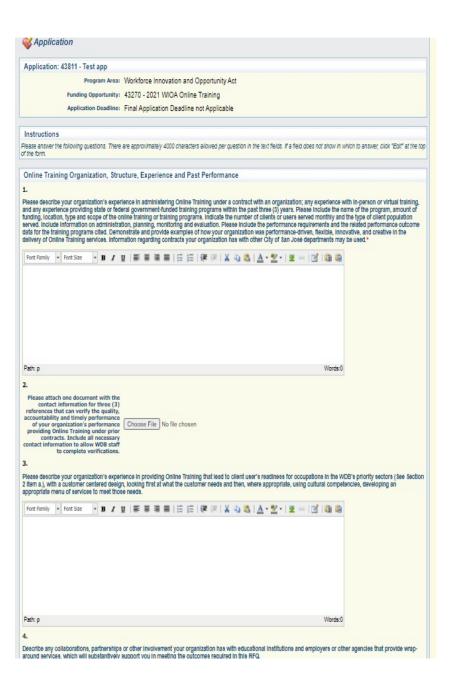

The Procurement Contact associates each Review Panel member with the Panel Round they will review.

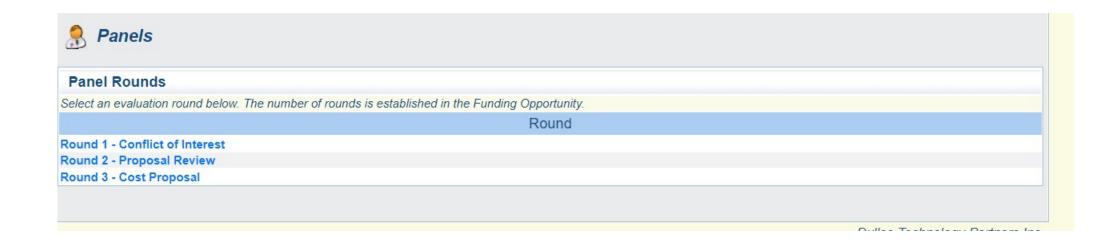

The review form has the same sections on it as the application with a point value for the section.

### Online Training RFP Evaluation Plan

Program Area: Workforce Innovation and Opportunity Act

Module: Review

Form Type:

### Instructions

Please rate each element of the RFP using the following form. Each element has a point value spread which is between 0 and the maximum indicated. The instructions under each element give point value guidance. You are not limited to the point values in the instructions, you may assign a number in between the indicated values, as long as you do not exceed the maximum number of points for the element.

Organization, Structure, Experience and Past Performance: Review applicable questions in the application Organization, Structure, Experience and Past Performance section. Review uploaded letters of reference. Rate the organization on: Description of the structure of the organization and its ability to provide the required online training to WIOA-eligible clients. (20 Points Possible).

### **EXCELLENT 20 POINTS**

The proposal clearly demonstrates well-documented experience in administering Online Training. Proposal indicates experience in training will meet the needs of the work2future program in type and scope of training programs, number of clients served, and type of client population served. Letters of reference are from similar organizations to work2future and indicate experience in providing online training and meeting performance outcomes very similar to those of the work2future program. Program has several valuable and relevant addon services such as online coaching or mentoring. Organization has experience providing state or federal government funded training programs within the past three years.

Proposal indicates experience in programs with similar performance requirements to work2future.

Proposal indicates performance requirements in similar programs were exceeded.

Proposal indicates organization has extremely high capacity for flexibility, innovation, performance driven services, and creativity in providing online training. It is extremely likely, based on organizational experience documented in the Organization, Structure, Experience and Past Performance section that proposed programmatic outcomes would resemble previously generated outcomes.

The proposal describes superior experience providing training leading to participant's readiness for occupations in the WDB's priority sectors.

Proposal indicates excellent capacity for customer centered design, looking first at what the customer needs and then, where appropriate, using cultural competencies, developing an appropriate menu of services to meet those needs.

The proposal describes many programs that organization has developed in collaboration with educational institutions and employers or other businesses which will substantively support them in meeting the outcomes required in this RFP.

When all reviews have been completed, WebGrants averages the scores for all reviewers of each round, which are added together for the final

score.

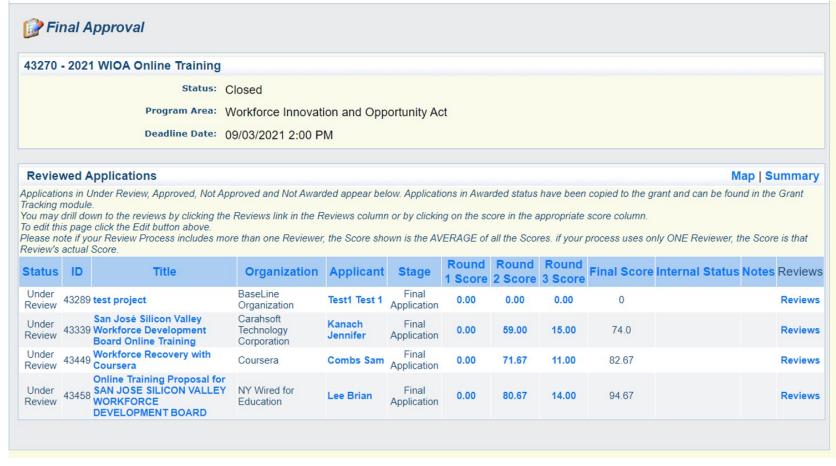

When an award is made, the awarded application is no longer on this screen. It has moved to the "Grants" area of the database and its scoring is no longer available.

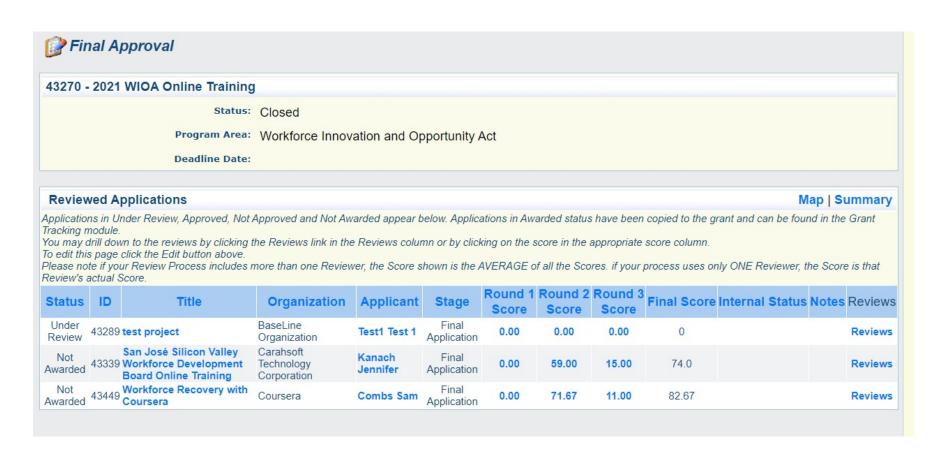

After the award is made, the **Procurement Contact** must add data to the grant record that is not available from the application- such as the fiscal year of the funding, the funding source, the actual amount awarded, the City service area and core service, and the population(s) served.

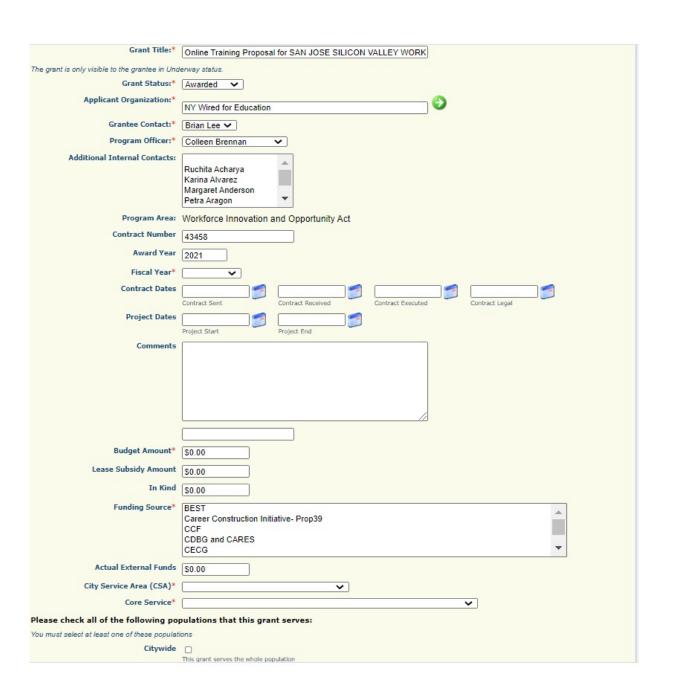

## That is the end of the WebGrants RFP process. Now it's contract drafting time!

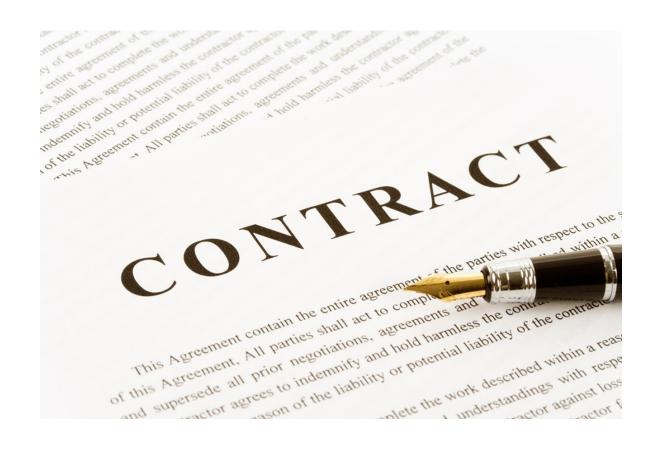